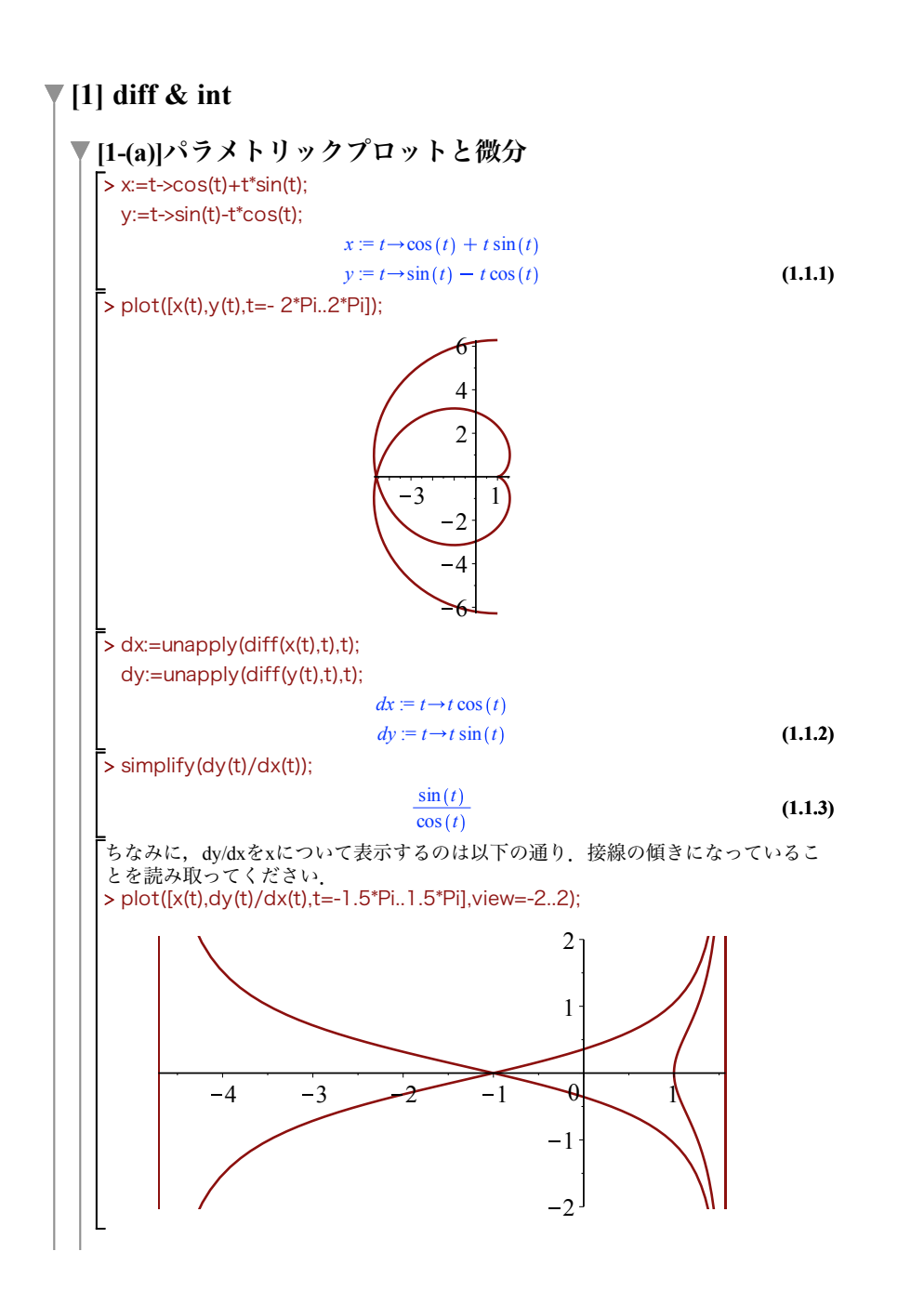

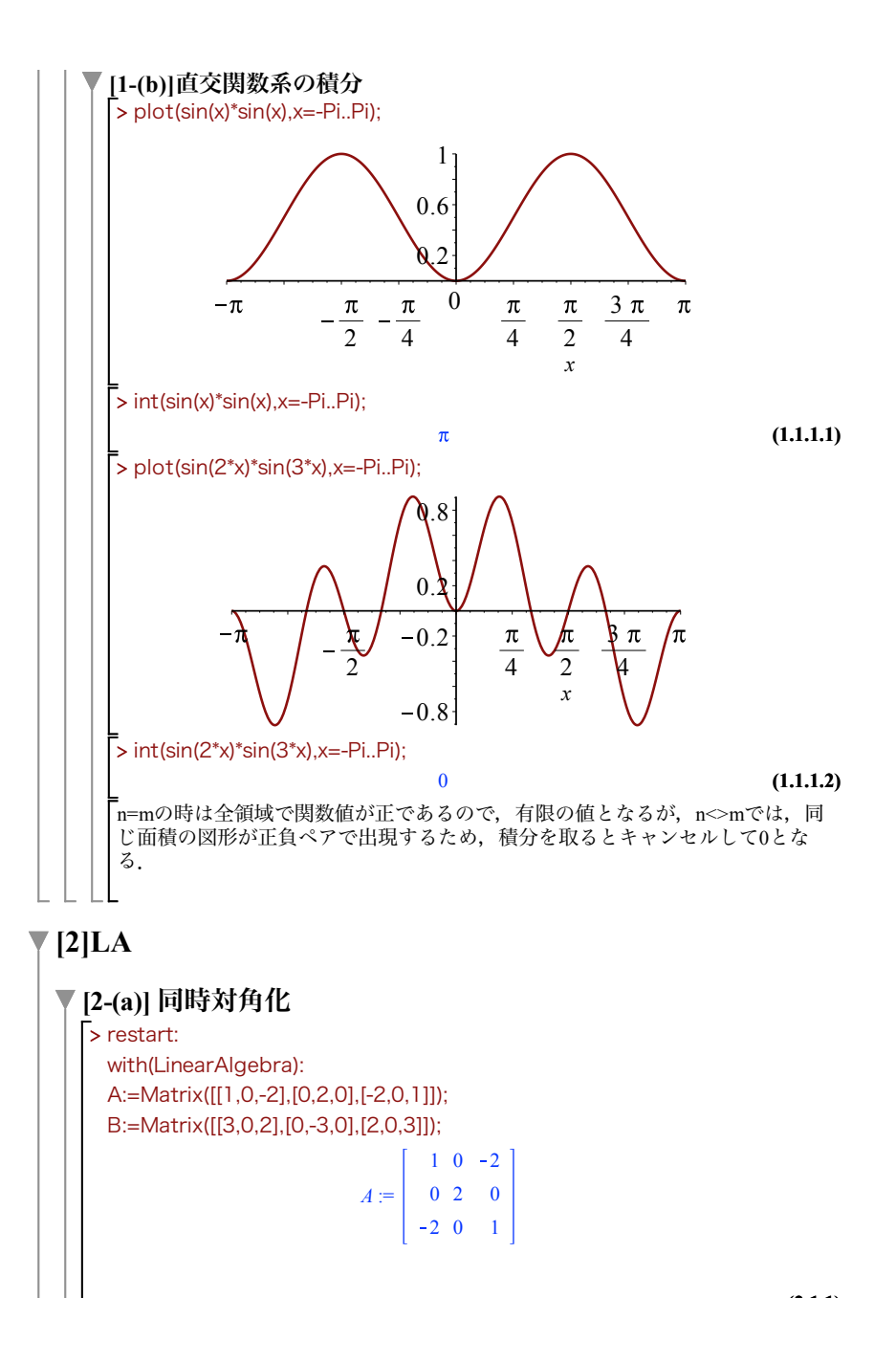

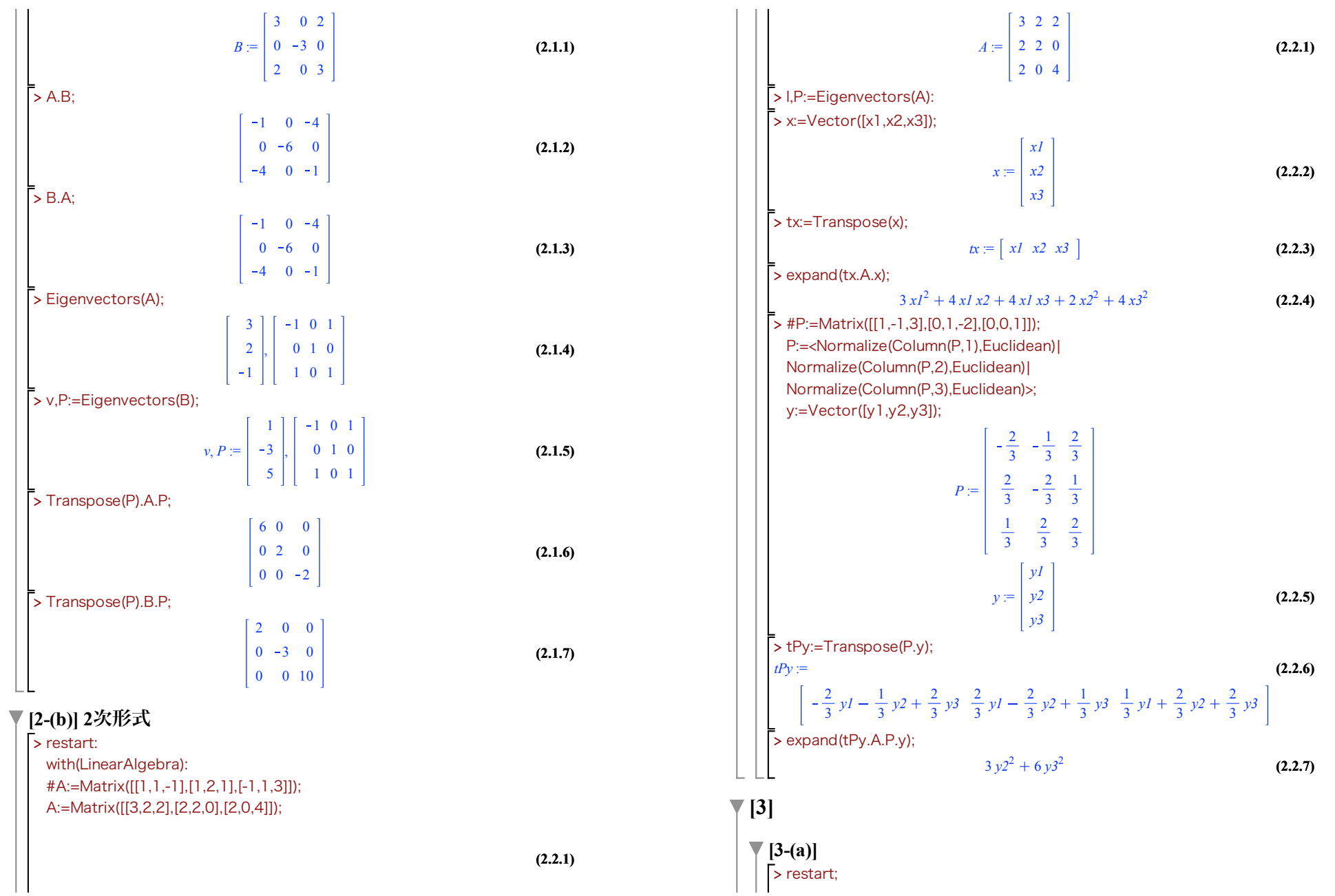

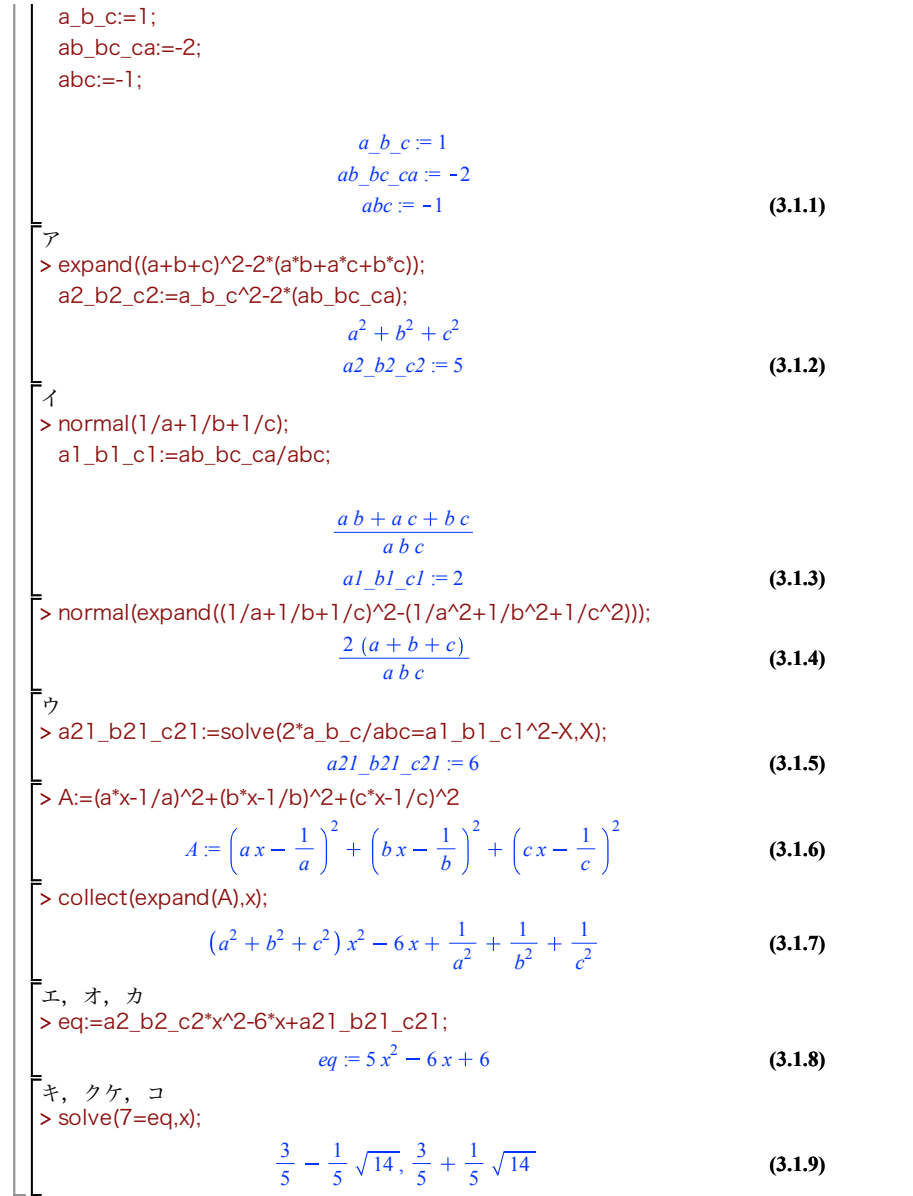

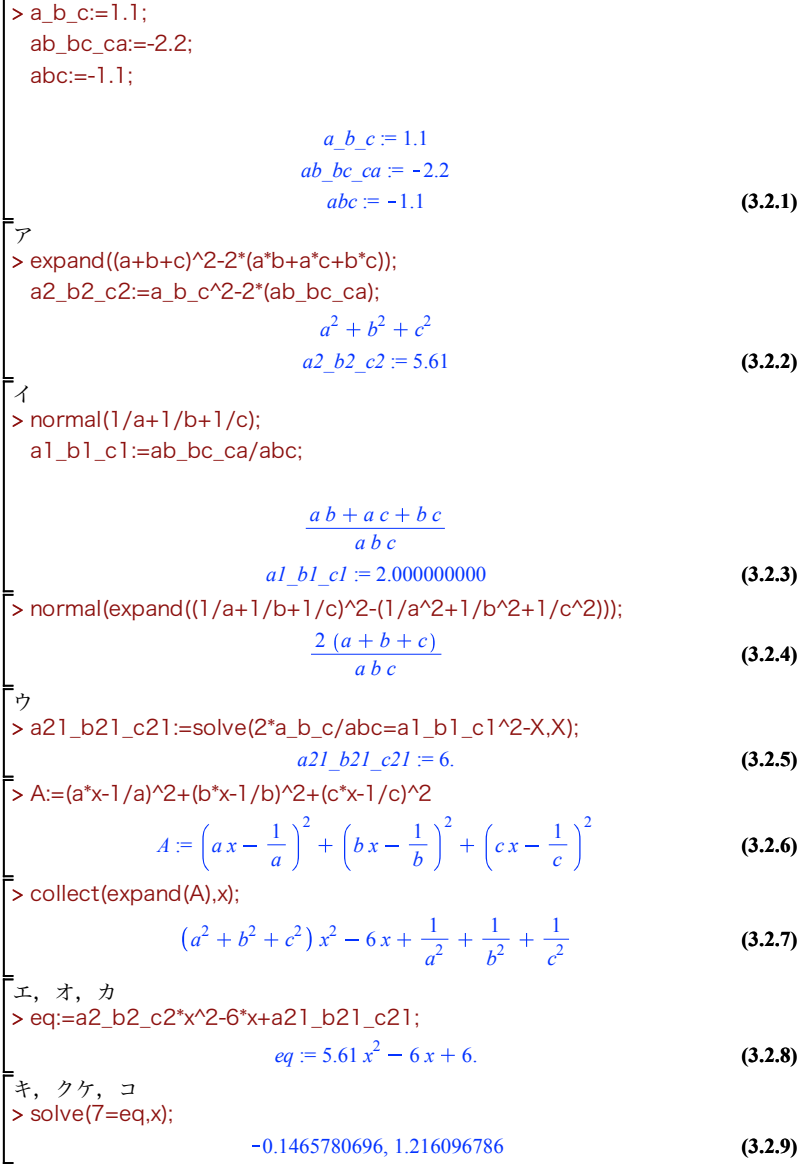

 $\overline{\phantom{a}}$  [3-(b)]